# AccountTeams Object

Last Modified on 10/12/2020 7:22 pm EDT |

The following API calls are currently available for the AccountTeams object:

- GET LIST
- GET ACCOUNTTEAMS
- CREATE ACCOUNTTEAMS
- UPDATE ACCOUNTTEAMS
- DELETE ACCOUNTTEAMS

#### **GET LIST** - Get a list of all of your teams.

https://api.surveygizmo.com/v4/accountteams **Parameters Example Required** Authentication **Credentials** api\_token=abcd12345&api\_token\_secret=abcd12345 True showdeleted **true** true **true** False

Response Example (.debug format):

```
Array
\left([result_ok] \Rightarrow 1[total count] => 3
[page] \Rightarrow 1[total pages] \Rightarrow 1
 [results_per_page] => 3
 [data] => Array
 (
 [0] => Array
 \left([TeamID] => 389746
 [TeamName] => Everyone
 [Description] =>
 [Color] => #57575A[DefaultRole] =>
 [Status] => Active
 )
 [1] => Array
 \left([TeamID] => 389747
 [TeamName] => Team 1
 [Description] =>
 [Color] => #CC0235
 [DefaultRole] =>
 [Status] => Active
 )
[2] => Array
 \left([TeamID] => 453837
[TeamName] => Team 2
[Description] =>
[Color] => \#CC0235[DefaultRole] =>
[Status] => Active
)
 \lambda\, )
```
### Back to the Top

 $\mathbf{r}$ 

### **GET ACCOUNTTEAMS** - Get information about a specified team.

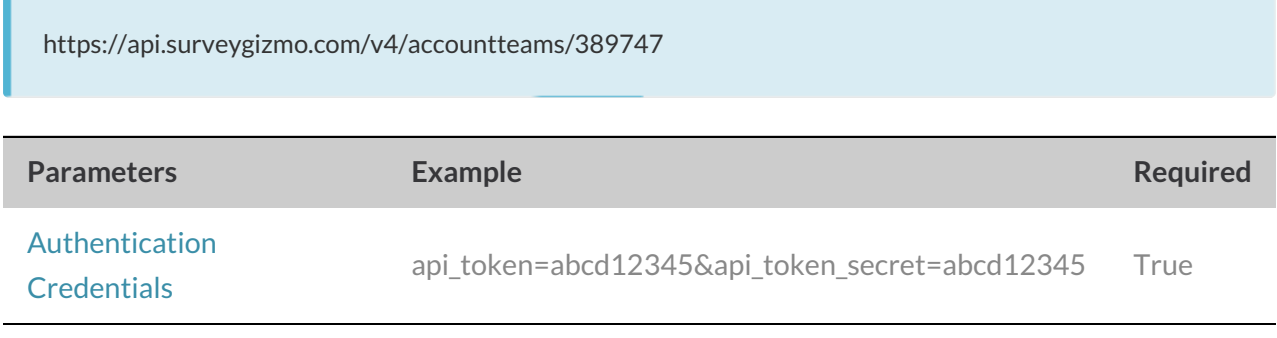

Response Example (.debug format):

```
Array
\left([result_ok] => 1
[total count] => 1
[page] \Rightarrow 1[total pages] => 1
[results_per_page] => 1
 [data] => Array
 (
[0] => Array
 \left([TeamID] => 389747
[TeamName] => Team 1
[Description] =>
[Color] => #CC0235[DefaultRole] =>
[Status] => Active
 \, )
 )
)
```
### Back to the Top

## **CREATE ACCOUNTTEAM** - Create a new team in your account.

https://api.surveygizmo.com/v4/accountteams?\_method=PUT&teamname=team3

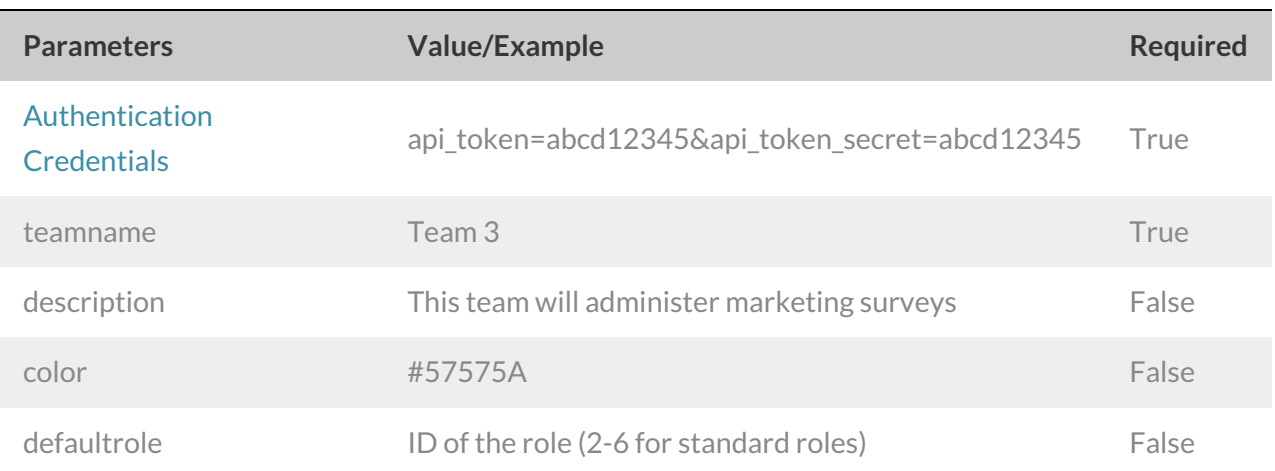

Response Example (.debug format):

```
Array
\left([result_ok] \Rightarrow 1[total count] => 1
[page] \Rightarrow 1[total pages] => 1
 [results_per_page] => 1
 [data] => Array
 (
[0] => Array
 (
[TeamID] => 498288
[TeamName] => team3
[Description] =>
[Color] => #F36E98[DefaultRole] =>
 [Status] => Active
 \, )
)
\, )
```
### Back to the Top

**UPDATE ACCOUNTTEAMS** - Update team information.

https://api.surveygizmo.com/v4/accountteam/123456?\_method=POST

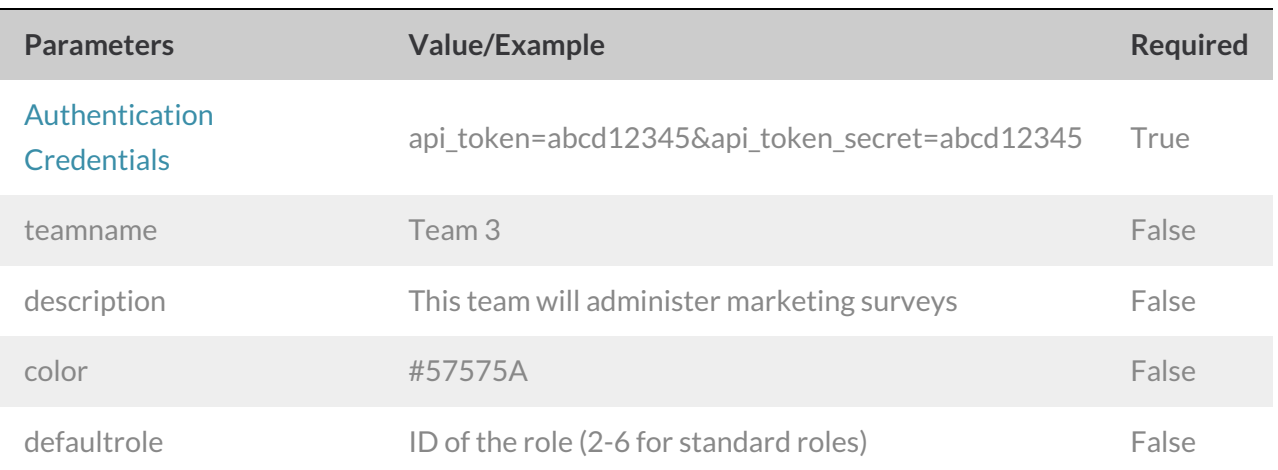

Example Response (.debug format)

```
Array
([result_ok] => 1
[total count] => 1
[page] \Rightarrow 1[total pages] => 1
 [results_per_page] => 1
 [data] => Array
 \left([0] => Array
 (
[TeamID] => 498288
[TeamName] => Team 5
[Description] =>
[Color] => #F36E98[DefaultRole] => 5167
 [Status] => Active
 \, ) \,)
)
```
**DELETE ACCOUNTTEAMS** - Delete specified team.

https://api.surveygizmo.com/v4/accountteams/123456?\_method=DELETE

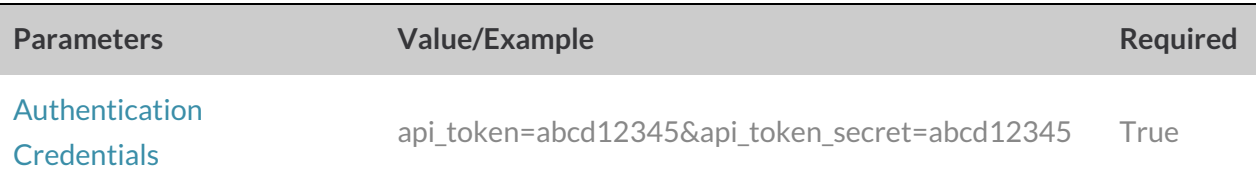

Response Example (.debug format):

```
Array
([result ok] = 1)
```
Back to the Top